## **The Castle of Abandoned Books**

William was spending more and more time on the computer and had almost completely stopped reading books. One morning his books felt really hurt. They paired up, holding hands, and went away.

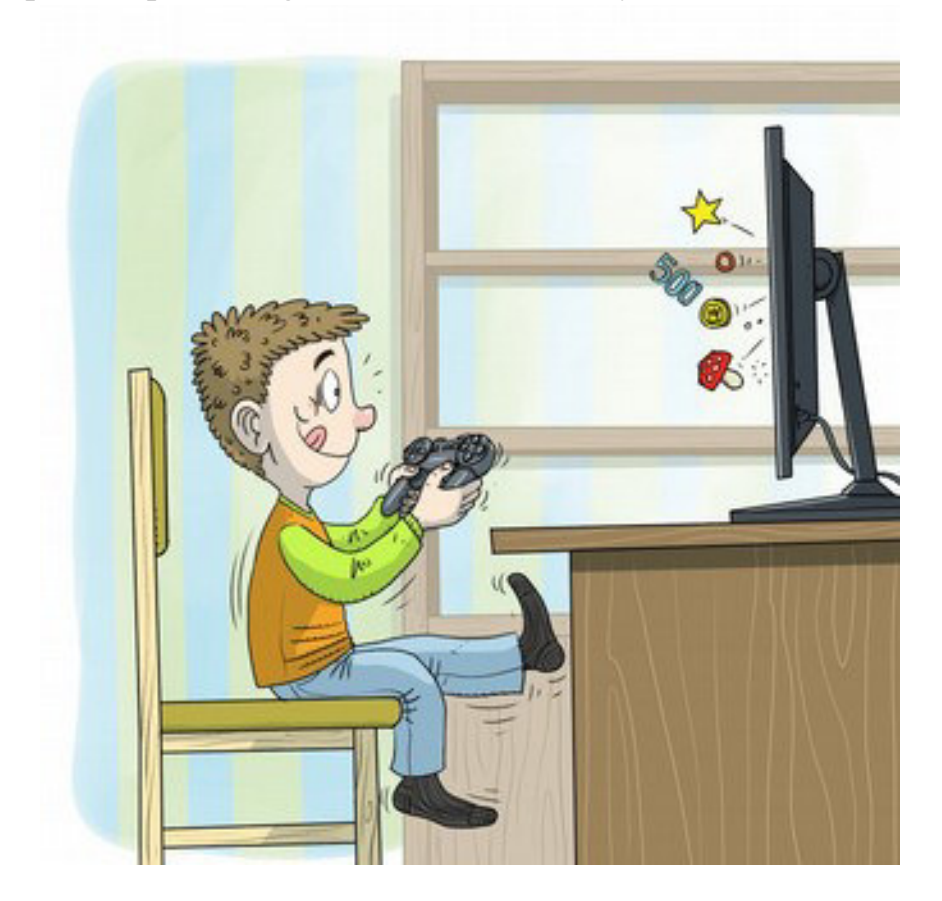

"Where did they go?" William asked Mum.

"To the castle of abandoned books, I suppose," Mum figured.

William continued playing his computer game and didn't really miss his books so much.

Then one day the computer broke down. All of a sudden, William had nothing to do. He tried to play with Lego bricks but got bored really soon. He went for a ride with his bike, ran around the house a couple of times and spoke to the cat.

This was all really nice but something seemed to be missing.

"I'd really like to use the computer!" William thought in the evening before going to bed.

"You see," Mum said. "A good book could come in handy now. We could read a couple of nice fairytales..."

William was turning from one side to the other and thinking that the books wouldn't probably be coming back. He thought he could even go and get them but he had no idea where this castle of abandoned books was.

Once he had been lying still for a while, he suddenly felt that someone was moving at his feet. William jumped up and saw a funny-looking tiny man sitting at his feet, with tangled hair and long sweater that was up to his knees.

"My name is Book Benny," the little fellow introduced himself. "You don't have to be afraid of me at all."

"And what are you doing sitting in my bed?" William asked.

"I thought I could maybe help you get your books back."

"Do you know where the castle of abandoned books is?" William enquired.

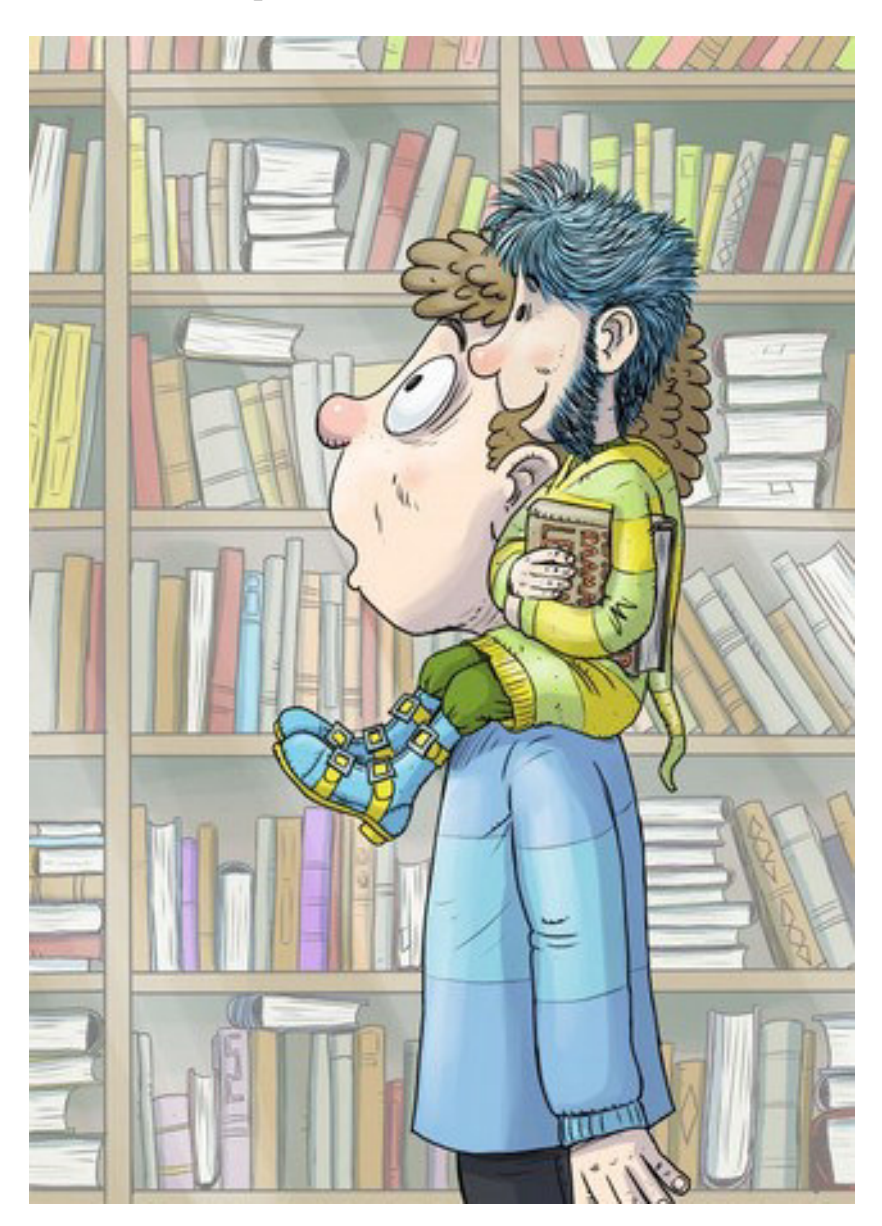

"Sure, I'm Book Benny – the guy who knows all about books. Why don't you get dressed!"

William got dressed obediently and lifted Benny to sit on his shoulder.

"Now step right through the bookshelf," Benny commanded.

William hesitated but in the end did as he was told. The bookshelf felt as if it was made of water and stepping through it wasn't hard at all.

William and Benny were now standing in a huge round sky-high hall which was filled with books from the floor to the ceiling.

There were platforms in front of the shelves where you could walk and choose books – kind of like in a huge theatre where there are balconies on several levels.

William looked up and managed to count up to more than twenty floors; then he got confused.

"And how am I supposed to find my books here?" William asked. Benny pointed his finger at a tall pole that disappeared into the heights. There was a round elevator platform with handles moving along the pole.

"Let's take this one!"

The platform got higher and higher, with a quiet rumbling sound.

"Now think about your books and what's written there!"

"Monday, Tuesday, Wednesday, Thursday…" William remembered and he cried out loud, "Jussike's Seven Friends!" The good old book he knew so well flew out of a shelf this very moment and landed next to William.

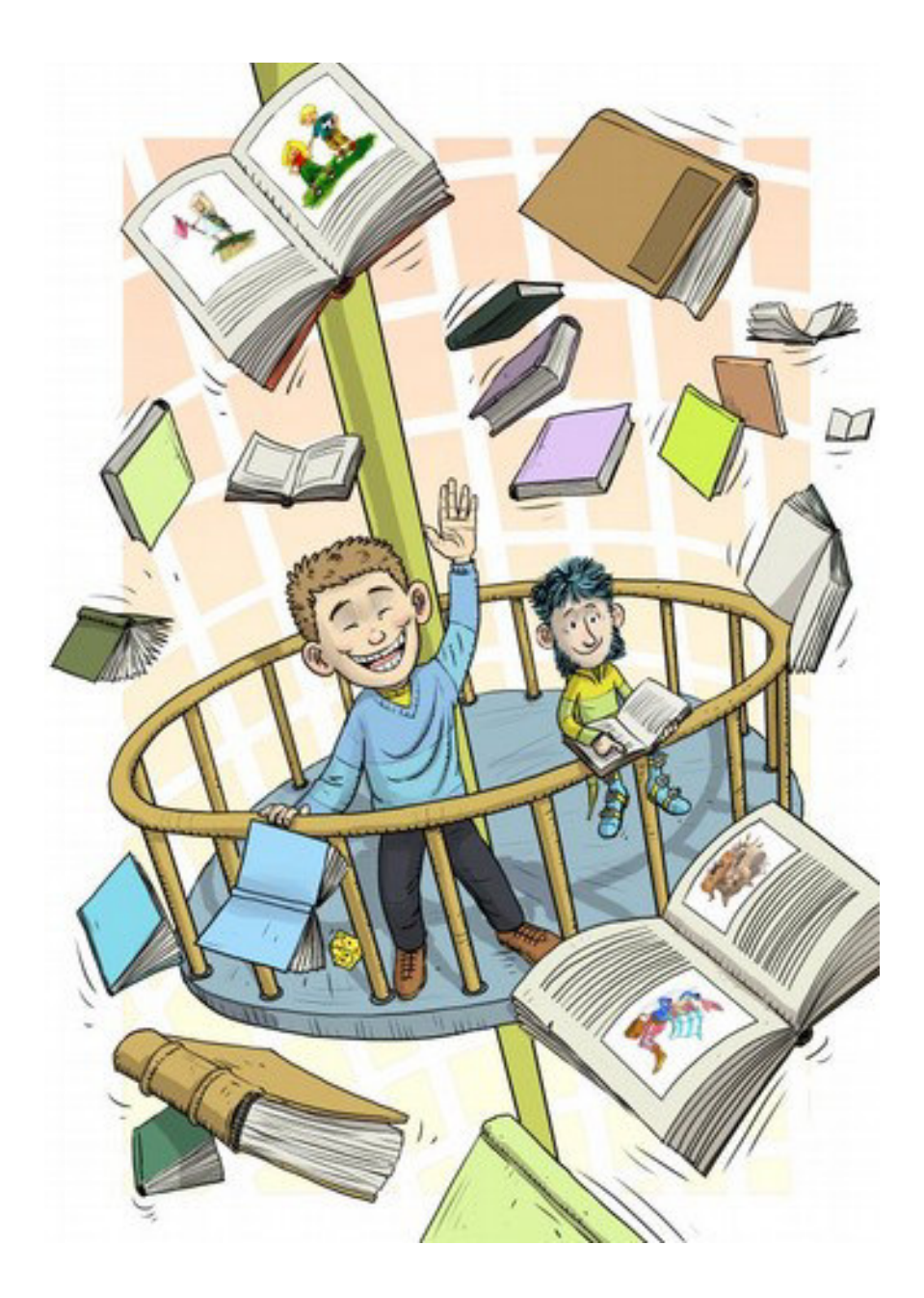

"Monster of the closet door!" shouted William and thought about the boy called Jan who didn't want to pick up his toys after playing with them. A second later, the light blue book about the monsters of the closet door was floating in the air towards him! Its second and third part followed.

"You can do it!" Benny encouraged him. "Keep on doing what you're doing!"

William kept shouting and thinking about the characters living in the stories and their adventures. It was as if a movie had been rolling in front of his eyes.

"Reading books is like watching a movie," Book Benny said. "Only this is a film you can make up by yourself. You can imagine all the places and characters just the way you want to. Isn't it cool?"

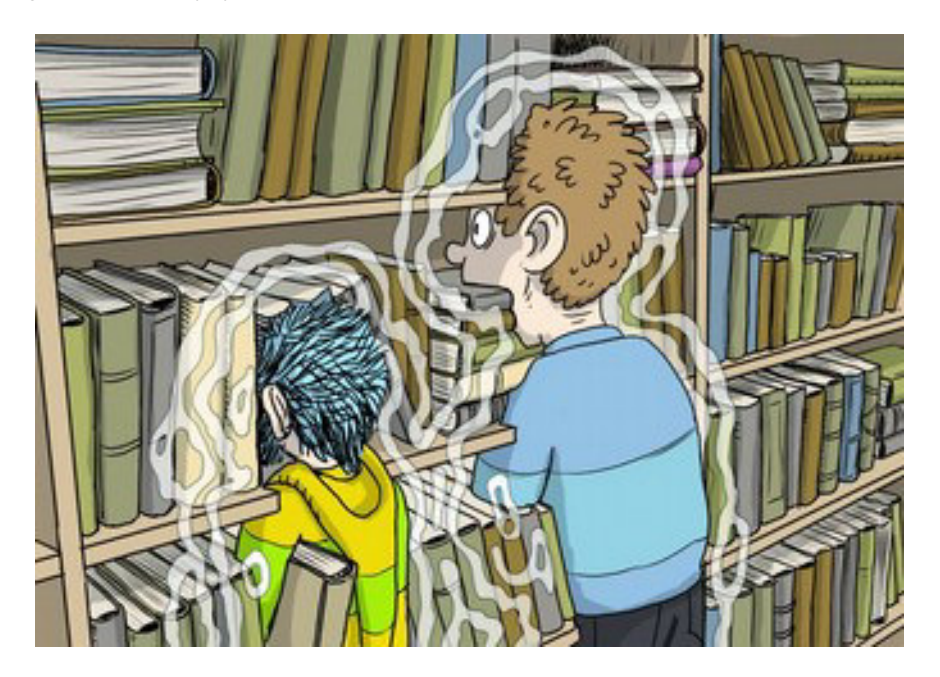

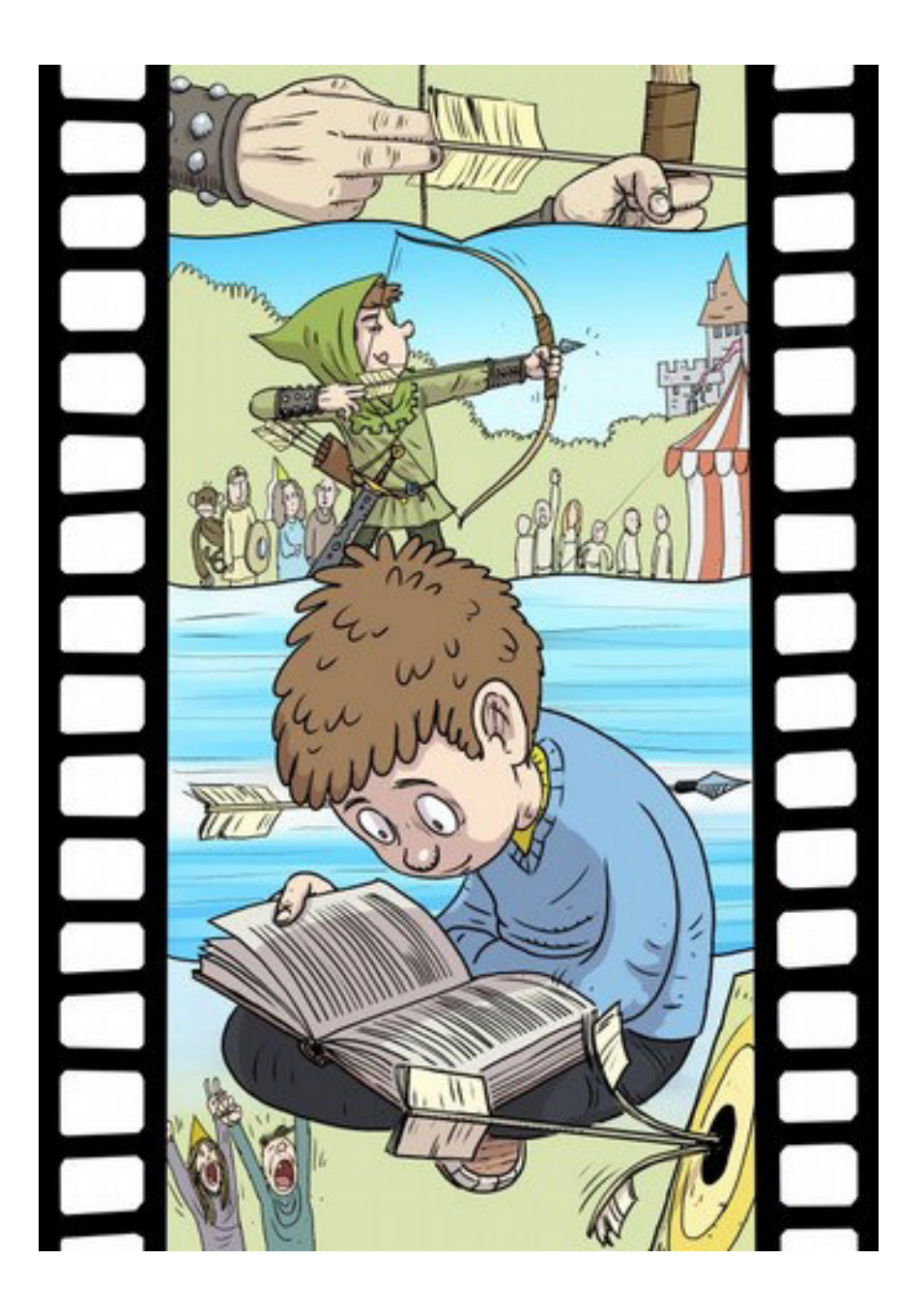

"It is," William agreed. "In a computer game, everything has been drawn for you – all the places and characters…"

Finally, William had all his books nicely stocked in a pile next to him and the elevator descended down the pole. Benny whispered something to the books. The books stood up, lined up in pairs, stepped down the elevator platform and headed towards a small arched door in one wall of the hall. William and Benny followed them and when the door opened, they stepped through the liquid book shelf into William's room.

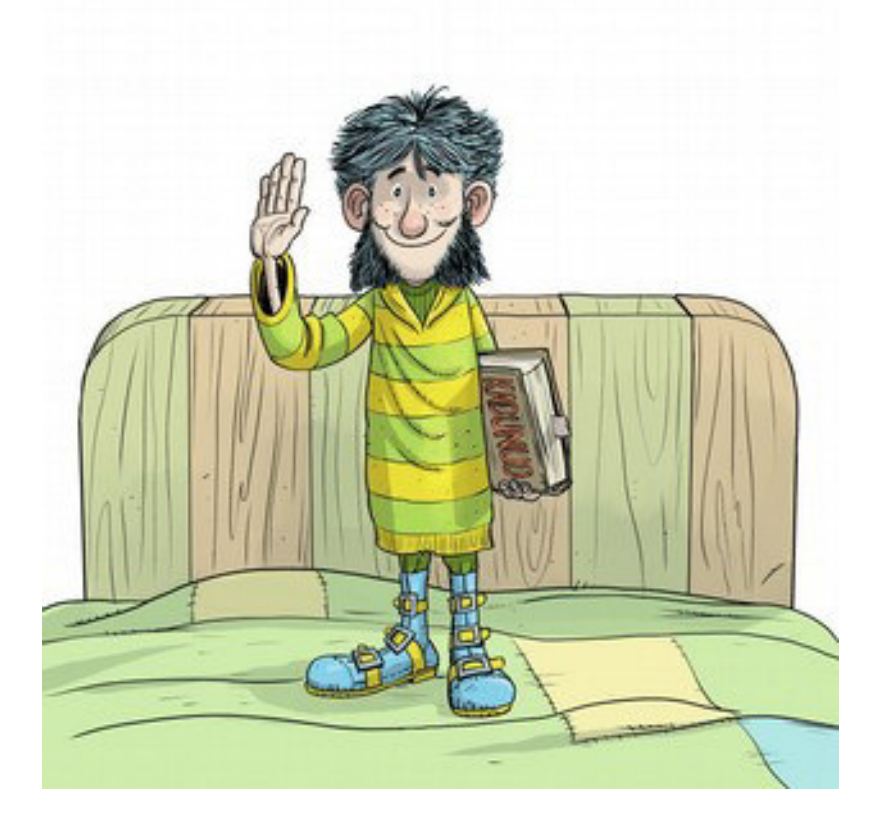

The books found comfortable places on the shelves and Benny put them in the right order as well.

In a couple of days, the computer came back from the repair shop but William didn't spend all his time sitting at the computer - every once in a while he took a new book that Mum and Dad had borrowed from the library or bought in a store, and watched a color movie that he had made by himself.

He enjoyed his adventures in fairy tales and poems, played around with unbelievably colorful book characters in the worlds he invented himself and enjoyed himself.

Book Benny came to visit him every once in a while and they retold each other stories they had been reading recently. These were some fun evenings.